## OPV-tal

Övningsexempel

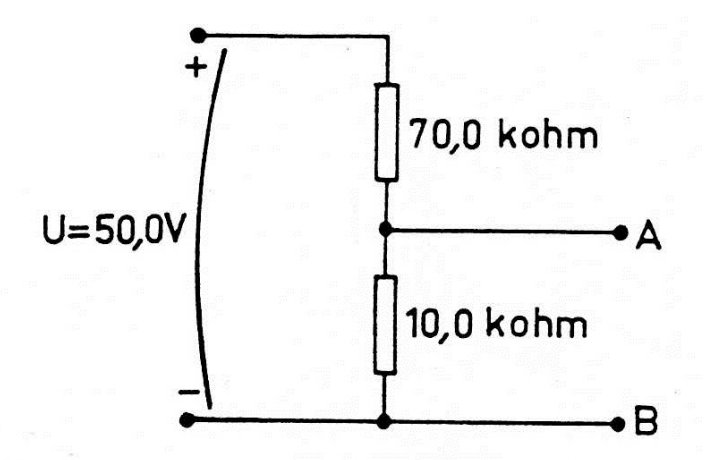

Figuren visar en spänningsdelare. Mellan A och B är normalt en elektronisk krets ansluten. Man tror att det är fel på spänningsdelaren och ansluter en voltmeter mellan A och B. a) Hur stor är spänningen mellan A och B vid felfri spänningsdelare, när ingenting är inkopplat (tomgång)? b) Vilken spänning visar en voltmeter med 1,00 kohm/V inkopplad på 10 Vområdet? c) Samma fråga som i b), men volt-

metern har  $20, 0$  kohm/V? d) En modern siffervisande multimeter har en resistans som är 10,0 Mohm, oberoende av mätområdet. Vilken spänning kommer denna multimeter att visa?

 $R_{v}(k\Omega)$  $U_{AB}(V)$  $6,26$  $a/$  $\infty$  $3,3$  $10$  $b/$  $6.0$ 200  $\gamma$  $6, 24$  $10000$  $d$ 

 $\frac{1}{2}$  .

 $\epsilon$ 

 $R_2 R_2$  $U_{AB} = E.$  Ret RET  $V_{2}$ <br> $R_{1} + \frac{R_{2}R_{2}}{R_{2}+R_{2}}$ 

 $R = 70,0 k2$  $R_2 = 10,0$  ks2<br> $E = 50,0V$